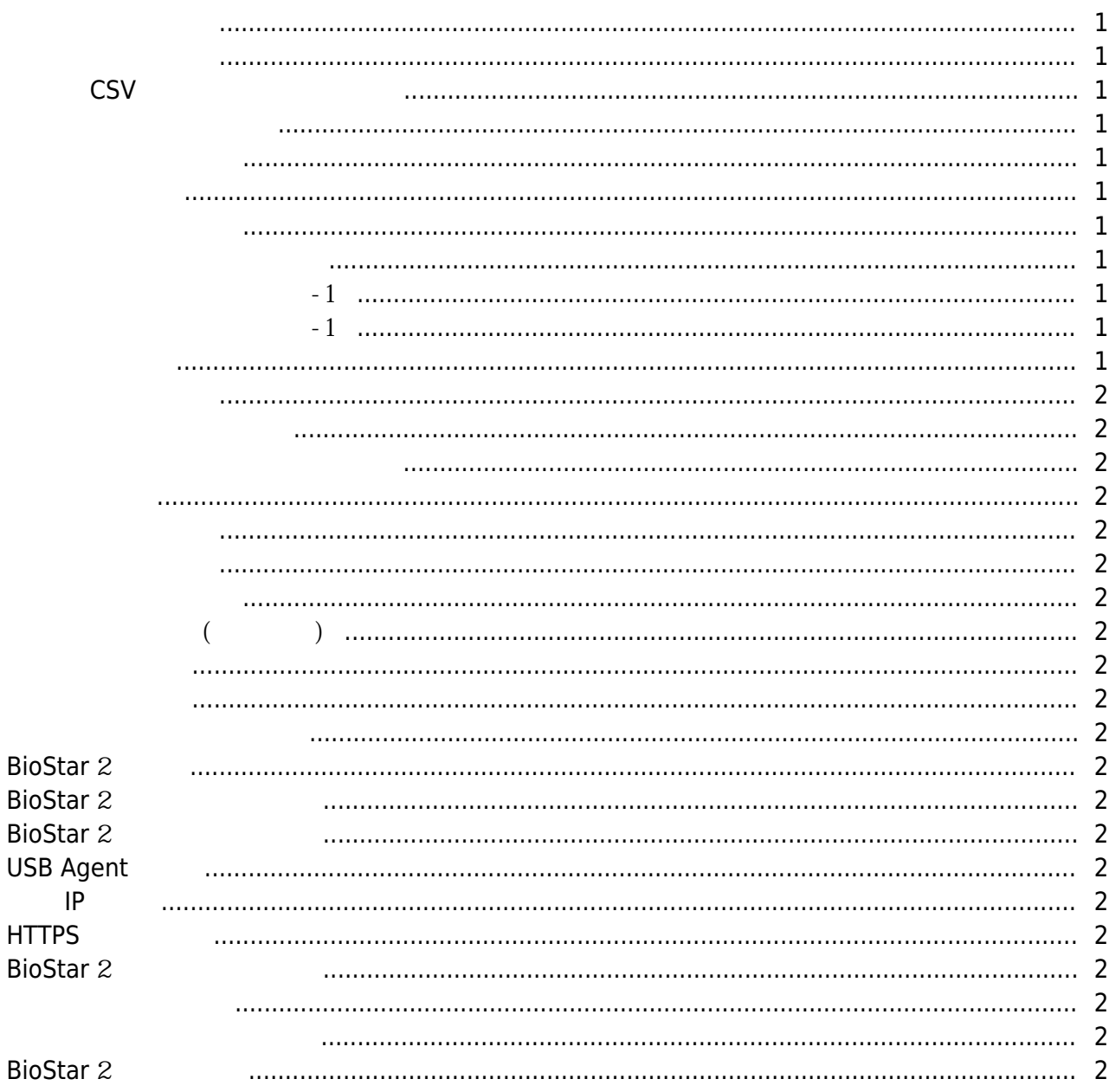

 $\overline{1}$ 

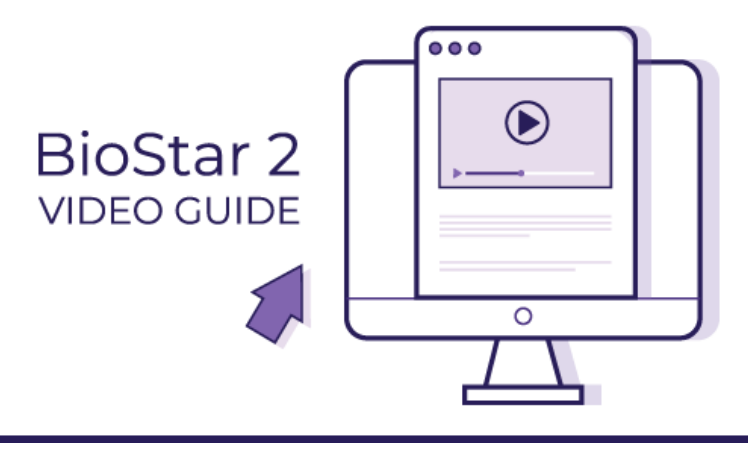

<span id="page-1-1"></span><span id="page-1-0"></span>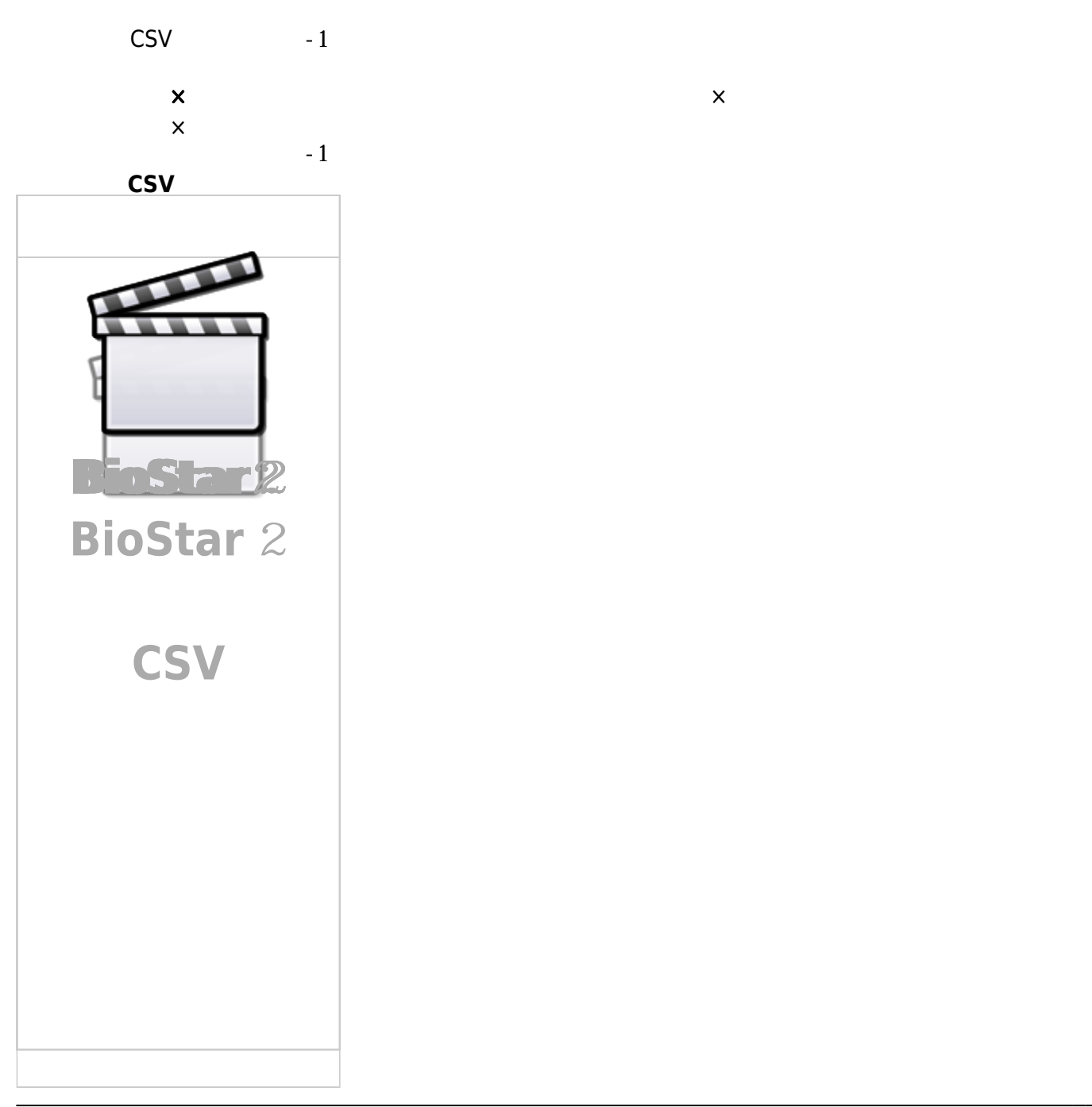

<span id="page-2-2"></span><span id="page-2-1"></span><span id="page-2-0"></span>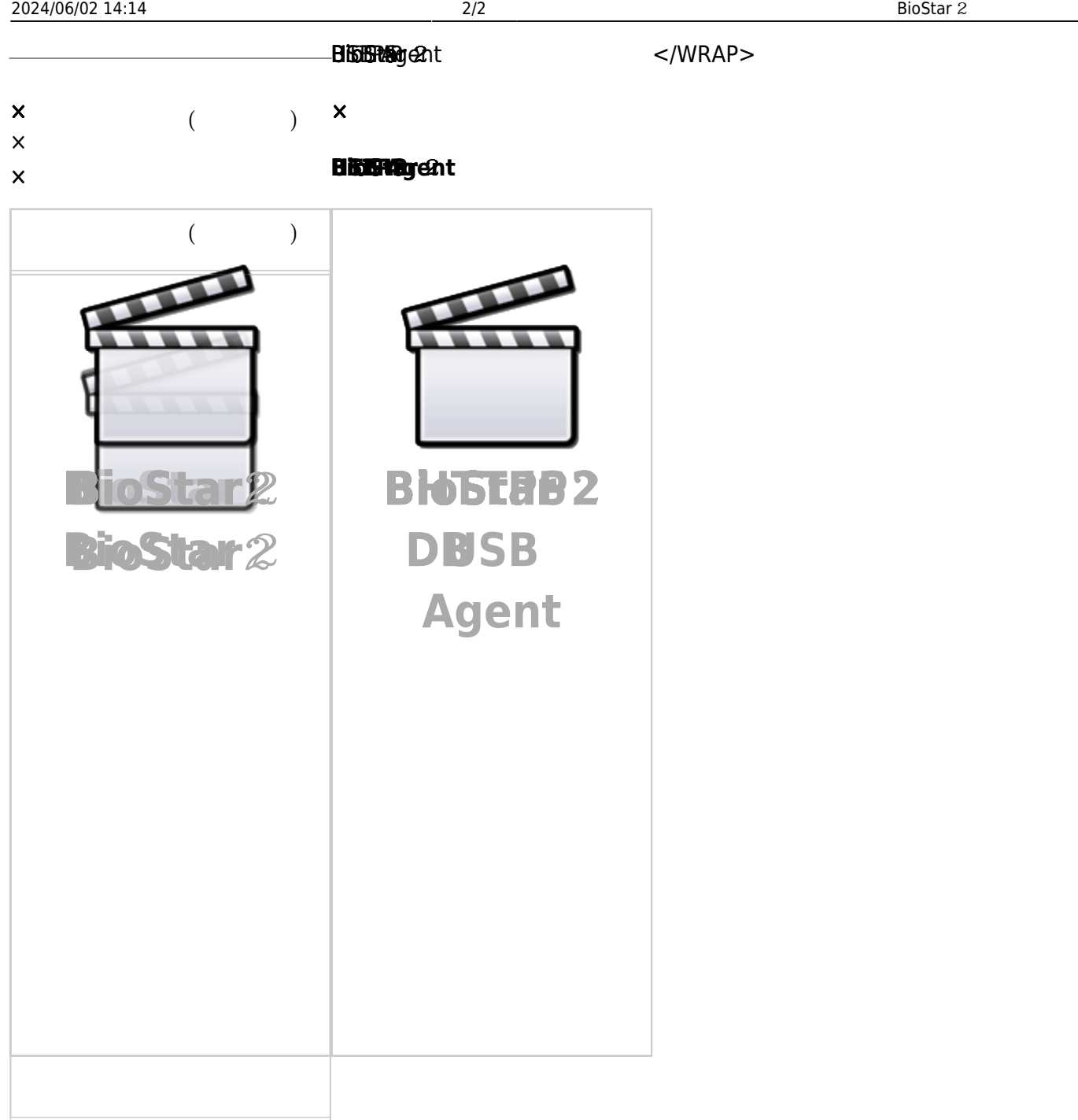

From: <http://kb.supremainc.com/knowledge/> -

Permanent link: **[http://kb.supremainc.com/knowledge/doku.php?id=ko:faq\\_biostar2x\\_video&rev=1561083338](http://kb.supremainc.com/knowledge/doku.php?id=ko:faq_biostar2x_video&rev=1561083338)**

Last update: **2019/06/21 11:15**